# Code Glosser

Developed by: Louis Jenkins

Advised by: Drue Coles

### What is Code-Glosser

- Academic Enrichment Tool
  - Makes it easy for instructors to provide feedback to students
  - Feedback in the form of a markup
    - Highlighted segment of code with a message
- Free of cost and Open-Sourced under the BSD 3-Clause License
- Created for Independent Study for Dr. Coles
  - Dr. Coles needed software to provide feedback to students
- Diverged from Dr. Coles' original plan into something much more
  - Going from a (not-so) simple NetBeans plugin to it's own stand-alone application

### **Features**

- Portability
  - To Markup
    - Java Runtime Environment 8
  - To View
    - Web Browser (HTML + CSS support)
- Effortless Markups
  - Markup portions of code in moments
    - Leave feedback for student with a message
  - Templates
    - Save more time by applying templated markups
    - Comes with both Google's Java and C++ style guide templates
- Project-Scale Grading
  - Markup and exportation of entire projects
    - Projects are as simple as a directory containing code
    - Does not need to be a NetBeans or Eclipse project
      - Can even be individual files
- Syntax Highlighting
  - Uses the highlight.js library for syntax highlighting
    - Supports 169 languages
    - Does not require an internet connection to markup or to view

### Why should you use Code-Glosser

### **Current Approach to Grading**

- Print out project
  - Waste of paper
  - Bulky to carry around
  - Very bad for multi-file projects
- Leave feedback in pen
  - Your handwriting may not be intelligible to everyone
    - Mistakes cannot be erased
  - You are much less likely to leave feedback for small or less important things
    - Especially if a lot of people make the same mistakes
  - Feedback left most likely short
    - Need to fit on a single page, and also need to write them in bulk
  - Time Consuming
    - Too much time and effort to do for each and every student, every assignment for every class
- Hand back to student
  - They may not even read it anyway
    - May have been wasted time

### The Code-Glosser Approach

- Open the project in Code-Glosser
  - Can open any file inside of the project
    - File markups are preserved when switching files
- Markup project
  - Can markup while you're reading it
    - No need to make multiple passes
  - Easy to make changes
    - Create, Modify, and Delete on demand
  - Easy to leave feedback on very common mistakes
    - Templates make it trivial
  - Leave feedback on any section of code
    - Can be a variable, a block of code, or even a function
- Export Project
  - Exports into a compressed archive that the student may view
    - No printing needed
    - All electronic

### Demo

### Youtube Video

Included as a URL and not embedded due to it causing crashes on multiple machines tested on.

## Java – S.A.K-Overlay (Android Windows Manager)

```
@Override
                                                                                                                                                                                                       Markup2
public void setup() {
  super.setup();
                                                                                                                                                                                                                    (153,255,153)
  TextView mAddress = (TextView) getContentView(),findViewByld(R.id.google maps address);
  ((MapFragment) getChildFragmentManager().findFragmentById(R.id.map)).getMapAsync(googleMap -> {
    mMap = googleMap;
    mMap.setMyLocationEnabled(true);
    mMap.getMyLocation();
                                                                                                                                                                                                        Files Templates
    mMap.setMapType(GoogleMap.MAP_TYPE_SATELLITE);

    app-debug.apk

    mMap.setTrafficEnabled(true);

    build.gradle

    mMap.setBuildingsEnabled(true);
                                                                                                                                                                                                          H- libs
    mGeocoder = new Geocoder(getActivity(), Locale.getDefault());
                                                                                                                                                                                                            proguard-rules.pro
    mMap.setOnMyLocationChangeListener(location -> {
       mOnNextAddress.onNext(location);
                                                                                   mMap.animateCamera(CameraUpdateFactory.newLatLngZoom(new LatLng(location.getLatitude(), location.getLongitude()), 18.0f));
       mMap.animateCamera(CameraUpdateFactory.newLatLngZoom(new
                                                                              });
                                                                                         This does help with throttling how many messages we
    });
                                                                         });
                                                                                         process, but it doesn't cut back on the amount of API
                                                                         mOnNextAddre
  });
                                                                                         spam we are doing for location.
                                                                                                                                                           change on a background IO-Bound thread, as geocoder can block.
  mOnNextAddress
                                                                                   .throttleLast(5, TimeUnit.SECONDS) // As changes can occur rather frequently, we only want to handle it once per 5 seconds.
       .observeOn(Schedulers.io()) // Do processing of next address chang
                                                                                   .map(location -> {
       .throttleLast(5, TimeUnit.SECONDS) // As changes can occur rather i
                                                                                            String address = null;
       .map(location -> {
            String address = null;
                                                                                                 List<Address> addresses = mGeocoder.getFromLocation(location.getLatitude(), location.getLongitude(), 1);
            try {
                                                                                                 if (addresses != null && !addresses.isEmpty()) {
              List<Address> addresses = mGeocoder.getFromLocation(loc
                                                                                                      Address a = addresses.get(0);
              if (addresses != null && !addresses.isEmptv()) {
                                                                                                      ArrayList<String> partialAddresses = new ArrayList<String>(a.getMaxAddressLineIndex());
                                                                                                      for (int i = 0; i < a.getMaxAddressLineIndex(); i++) {</pre>
                 Address a = addresses.get(0);
                                                                                                          partialAddresses.add(a.getAddressLine(i));
                 ArrayList<String> partialAddresses = new ArrayList<String
                for (int i = 0; i < a.getMaxAddressLineIndex(); i++) {
                                                                                                      address = TextUtils.join(System.getProperty("line.separator"), partialAddresses);
                   partialAddresses.add(a.getAddressLine(i));
                                                                                                                                                                                                                           Views
                 address = TextUtils.join(System.getProperty("line.separator"), partialAddresses)

    WebBrowserWidget.java

    WidgetFactory.java

            } catch (IOException | IllegalArgumentException e) {
              Log.w(getClass().getName(), e.getMessage());

    build.gradle

            return address;

    DSL Declarations.mo

                                                                                                                                                                                                          google_api_key.jks

    gradle.properties

                                                                                                                                                                                                          gradlew

    gradlew.bat

    ImplementationIdeas.md

       .observeOn(AndroidSchedulers.mainThread()) // Swap back to the main thread for the easy bit.
                                                                                                                                                                                                         javadoc
                                                                                                                                                                                                          - DICENSE
       .subscribe(mAddress::setText);
                                                                                                                                                                                                          · README.md

    S.A.K-Overlav.iml

    S.A.K-Overlay_Screenshot.png

    session, ison

    settings.gradle
```

### Go – Concurrent Map (Runtime)

```
// If hdr is nil, then no bucketData has been created yet. Do a wait-free creation of bucketData;
                                                                                                                                                                                                               Markup1
for hdr == nil {
               // Note that bucketData has the same first 3 fields as bucketHdr, and can be safely casted
                                                                                                                                                                                                                Color
                                                                                                                                                                                                                              (255,51,51)
               newHdr := (*bucketHdr)(newobject(t.bucketdata))
                                                                                                                                                                                                                            Instead of entering the for loop,
               // Since we're setting it, may as well attempt to acquire lock and fill out fields
                                                                                                                                                                                                                           either create a new label to jump
                                                                                                                                                                                                                Message
               newHdr.lock = gptr
                                                                                                                                                                                                                           to after the loop, or set it as
                                                                                                                                                                                                                           the condition (for !setByUs)
               newHdr.parent = arr
               newHdr.parentldx = uint32(idx)
                                                                                                                                                                                                                 Files Templates
                                                                                                                                                                                                                  runtime
               // If we fail, then some other Goroutine has already placed theirs.
                                                                                                                                                                                                                       · alg.go
               if atomic.Casp1((*unsafe.Pointer)(unsafe.Pointer(&arr.buckets[idx])), nil, unsafe.Pointer(newHdr)) {
                                                                                                                                                                                                                       · append_test.go
                                                                                                                                                                                                                       asm.s
                              // If we succeed, then we own this bucket and need to keep track of it
                                                                                                                                                                                                                       asm_386.s
                                                                                                                                                                                                                       asm_amd64.s
                              g.releaseBucket = unsafe.Pointer(newHdr)

    asm_amd64p32.s

                              // Also increment count of buckets
                                                                                                                                                                                                                      asm arm.s

    asm_arm64.s

                              atomic.Xadd(&arr.count, 1)

 asm_mips64x.s

                                                                                                                                                                                                                      asm_ppc64x.h
                              setByUs = true
                                                                                                                                                                                                                       asm_ppc64x.s

    asm_s390x.s

                                                                                                                                                                                                                       atomic_arm64.s
               // Reload hdr
                                                                                                                                                                                                                      atomic mips64x,s

    atomic_pointer.go

               hdr = (*bucketHdr)(atomic.Loadp(unsafe.Pointer(&arr.buckets[idx])))
                                                                                                                                                                                                                       atomic_ppc64x.s

    callers_test.go

                                                                                                                                                                                                                     ego cgo
                                                                                                                                                                                                                      • cgo.go
                                                                                                                                                                                                                       · cgocall.go
                                                                                                                                                                                                                       · cgocallback.go
// Attempt to acquire lock
                                                                                                                                                                                                                       · cgocheck.go
for {
                                                                                                                                                                                                                       cgo_mips64x.go
                                                                                                                                                                                                                       • cgo_mmap.go

    cgo_ppc64x.go

                                                                                                                                                                                                                       chan.go
               if setBvUs {

    chanbarrier_test.go

                                                                                                                                                                                                                       chan_test.go
                              break

    closure test.go

    compiler.go

    complex.go

               // Reset backoff variables
                                                                                                                                                                                                                       complex_test.go
               spins = 0

    cpuprof.go

               backoff = DEFAULT BACKOFF
                                                                                                                                                                                                                       · cputicks.go
                                                                                                                                                                                                                       crash_cgo_test.go
                                                                                                                                                                                                                       crash_nonunix_test.go
                                                                                                                                                                                                                       crash_test.go
               lock := atomic.Loaduintptr(&hdr.lock)

    crash unix test.go

                                                                                                                                                                                                                      debug debug
               // If the state of the bucket is INVALID, then either it's been deleted
                                                                                                                             Instead of entering the for loop, either create a new
               if lock == INVALID {
                                                                                                                             label to jump to after the loop, or set it as the
                                                                                                // Attempt to acquir
                              // Reload hdr, since what it was pointed to has change
                                                                                                                             condition (for !setByUs)
                                                                                                 for {
                              hdr = (*bucketHdr)(atomic.Loadp(unsafe.Pointer(&arr
                                                                                                            // If we set the lock, we skip the locking part all together
                              // If the hdr was deleted, then attempt to create a nev
                                                                                                           if setByUs {
                              for hdr == nil {
                                                                                                                     break
                                             // Note that bucketData has the same
                                             newHdr := (*bucketHdr)(newobject(t.bu
                                                                                                           // Reset backoff variables
                                                                                                           spins = 0
                                             // Since we're setting it, may as well at
                                                                                                           backoff = DEFAULT BACKOFF
                                             newHdr.lock = aptr
                                             newHdr.parent = arr
                                                                                                           lock := atomic.Loaduintptr(&hdr.lock)
                                             newHdr.parentldx = uint32(idx)
```

### Haskell – JVM ByteCode Interpreter

```
{- | Starting point of execution of ByteCode isntructions -}
execute :: Runtime Environment -> IO ()
                                                                                                                                                                                                        Markup5
execute env = head <$> readIORef (stack env) -- Take the head of the stack (current stack frame)
 >>= \frame -> when (debug_mode env) (debugFrame frame >>= putStrLn) -- Optional Debug
                                                                                                                                                                                                                     (255, 255, 0)
 >> getPC' frame >>= \pc -> maxPC frame >>= \max_pc -> -- Program Counters for comparison
 -- While valid program counter, execute instruction
                                                                                                                                                                                                                   Think about using do-notation so
                                                                                                                                                                                                                   this becomes more self-evident.
 unless (pc >= max pc) (getNextBC frame >>= execute' frame >> execute env)
                                                                                                                                                                                                                   (When I made this I restrained
                                                                                                                                                                                                                   myself to using Bind so that I
  where
                                                                                                                                                                                                                   could better understand monads).
   -- The main dispatcher logic
                                                                                                                                                                                                         Files Templates
    execute' :: StackFrame -> ByteCode -> IO ()
                                                                                                                               Think about using do-notation so this becomes more
                                                                                                      {- | Starting point
    execute' frame bo
                                                                                                                               self-evident.
                                                                                                      execute :: Runtime_B
    -- NOP
                                                                                                                               (When I made this I restrained myself to using Bind
                                                                                                                                                                                                 (current stack frame)
                                                                                                      execute env = head
                                                                                                                               so that I could better understand monads).
    | bc == 0 = return ()
                                                                                                                                                                                                 ional Debug
                                                                                                        >>= \frame -> when
    -- Constants
                                                                                                        >> getPC' frame >>= \pc -> maxPC frame >>= \max pc -> -- Program Counters for comparison
    | bc >= 1 && bc <= 15 = constOp frame bc
                                                                                                        -- While valid program counter, execute instruction
    - Push raw byte(s)
                                                                                                        unless (pc >= max_pc) (getNextBC frame >>= execute' frame >> execute env)
    | bc == 16 || bc == 17 =
                                                                                                           where
     -- Special Case: 0x10 pushes a single byte, but 0x11 pushes a short
                                                                                                             -- The main dispatcher logic
     (if bc == 16 then fromIntegral <$> getNextBC frame else getNextShort frame)
                                                                                                             execute' :: StackFrame -> ByteCode -> IO ()
                                                                                                             execute' frame bo
       >>= pushOp frame . fromIntegral
                                                                                                               -- NOP
    - Load from runtime constant pool
                                                                                                               | bc == 0 = return ()
     | bc >= 18 && bc <= 20 =
                                                                                                               -- Constants
     -- Special Case: 0x12 uses only one byte for index, while 0x13 and 0x14 use two
                                                                                                               | bc \rangle = 1 \&\& bc \langle = 15 = constOp frame bc
     (if bc == 18 then fromIntegral <$> getNextBC frame else getNextShort frame)
       >>= loadConstantPool env . fromIntegral >>= pushOp frame
     | bc >= 21 && bc <= 53 = loadOp frame bc
    -- Stores
    | bc >= 54 && bc <= 86 = storeOp frame bc
    -- Special Case: 'dup' is used commonly but ignored, so we have to stub it
    | bc == 89 = return ()
    -- Math
    | bc >= 96 && bc <= 132 = mathOp frame bc
    -- Conditionals
    | bc >= 148 && bc <= 166 = cmpOp frame bc
    -- Goto: The address is the offset from the current, with the offset being
    -- the next two instructions. Since we advance the PC 2 (+1 from reading this
    -- instruction), we must decrement the count by 3 to correctly obtain the target.
    | bc == 167 = getNextShort frame >>= \jmp -> modifyPC frame (+ (jmp - 3))
    -- Return
    | bc == 177 = return ()
    -- Runtime Stubs
    | bc >= 178 || bc <= 195 = runtimeStub env frame bc
     | otherwise = error $ "Bad ByteCode Instruction: " ++ show bc
```

### C – MoltarOS (Multitasking)

```
ø
static void task switch(regs t *UNUSED(regs)) {
  // Check if our timeslice expired
                                                                                                                                                                                                                      Markup0
  if (current->ticks) {
     current->ticks--;
                                                   // KTRACE("Preparing to task switch");
                                                                                                                                                                                                                                    (0,255,0)
     return:
                                                   volatile task t *curr = current;
                                                                                                                                                                                                                                 Remove all unused variables.
                                                                                                                                                                                                                                 unneeded import statements, and
                                                   // Ensure we preserve our current state so we return here later.
                                                                                                                                                                                                                       Message
                                                                                                                                                                                                                                  commented-out code.
                                                   // Information needing to be saved are the registers esp, ebp, and eip
                                                   uint32_t esp, ebp, eip;
  volatile task t *curr = current:
                                                                                                                                                                                                                       Files Templates
                                                   // The stack pointer and base pointer can readily be retrieved
                                                                                                                                                                                                                         Templates
  // Ensure we preserve our current state so
                                                                                                                                                                                                                        ___ Java
                                                   // but the instruction pointer is a tough one. The instruction pointer
                                                                                                                                                                                                                         Miscellaneous
  // Information needing to be saved are the
                                                   // MUST be of the instruction following 'read_eip'

    Initialization

    Variable Ordering

  uint32_t esp, ebp, eip;
                                                   asm volatile ("mov %%esp, %0" : "=r" (esp));

    Typos/Grammatical Errors

    IDE-Generated Comments

                                                   asm volatile ("mov %%ebp, %0" : "=r" (ebp));

    Limit Scope

  // The stack pointer and base pointer can
                                                   eip = read eip();

    Long Methods

  // but the instruction pointer is a tough one
                                                                                                                                                                                                                             Indentation and Whitespace
                                                   // If the instruction pointer is DUMMY EIP, then we have just jumped here after switching

    Logical Separation

  // MUST be of the instruction following 'rea

    Consistent Formatting

                                                   // to a new task. Note tha Remove all unused variables, unneeded import
                                                                                                                                                            rupt handler,
  asm volatile ("mov %%esp, %0" : "=r" (es

    Consistent Closing Braces

                                                   // which forces it to retu

    Binary Operator

                                                                                     statements, and commented-out code.
  asm volatile ("mov %%ebp, %0": "=r" (eb

    Method and Constructor Formatting

                                                   if (eip != DUMMY EIP) {

    Code Drift

  eip = read eip();

    Excess Blank Lines

                                                         // KTRACE("Preserving Current Process Info: pid: %x, eip: %x, esp: %x, ebp: %x", current->id, eip, esp, ebp);
                                                                                                                                                                                                                             Naming

    Descriptive Naming

  // If the instruction pointer is DUMMY EIP.

    Magic Numbers

                                                        // KTRACE("Child returned, continuing task...");

    Constant Case

  // to a new task. Note that the task itself wo
                                                        return;

    Method Names

    Variable Names

  // which forces it to return to it's normal exe

    Class Names

                                                                                                                                                                                                                             Documentation
  if (eip != DUMMY EIP) {

    Non-Obvious Variable Name

    Non-Obvious Code

    Self-Explanatory Method or Constructor

  } else {

    Missing Header

    Constructors and Methods

    Errors and Warnings

     return;
  // Select the next process
  current = LIST_NEXT(current, next_task);
  if (!current) {
     current = LIST_FIRST(&tasks):
  current->ticks = TICKS_PER_SLICE;
  // Preserve the current task's progress.
  curr->eip = eip:
  curr->esp = esp:
  curr->ebp = ebp:
  // Jump to other task. The task's stack pointer and base pointer will accurately point to the
  // task's previous position on the stack.
```

## X86 Assembly – MoltarOS (Bootstrap)

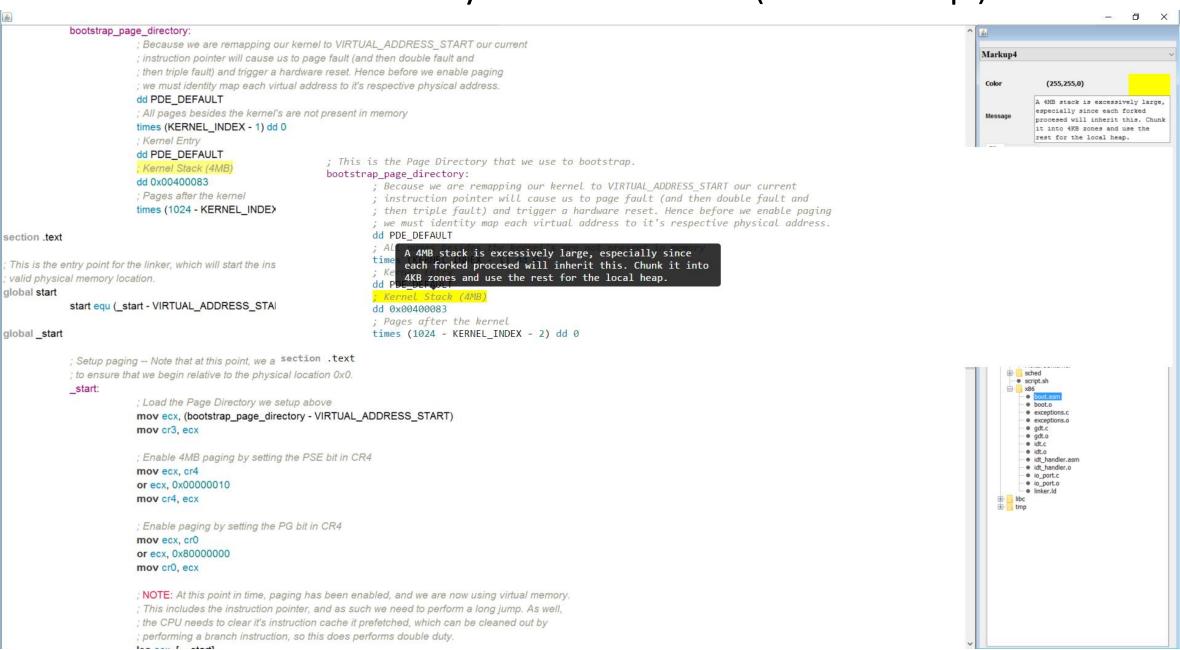

## Templates

- No currently implemented way to create them in Code-Glosser
  - Unless significant demand, cannot do so
- Templates need to be done by hand
  - Tedious but saves a lot of time in the long run
  - No currently formatted style guide available
    - Does come with one for Java and C++
- Templates are required to have a special format
  - Contains Categories and Templates
    - Described in the next few slides

# Templates – JSON Format

- Categories
  - Used to logically separate markups
  - Can contain other categories and markups
  - Must contain a key "category" set to true
  - Must contain a title which describes it
  - Must contain a body containing an array of other templates or categories

```
"category": true,
"title": "C++ (Google Style Guide)",
"body": [
   "category": true,
   "title": "Header Files",
   "body": [
       "title": "The '#define' Guard",
       "message": "All header files should have '#define' guards to prevent multiple inclusion.
     },
       "title": "Header File Dependencies",
       "message": "Don't use an #include when a forward declaration would suffice."
       "title": "Inline Functions",
       "message": "Define functions inline only when they are small, say, 10 lines or less."
       "title": "The -inl.h Files",
       "message": "You may use file names with a -inl.h suffix to define complex inline functions
       "title": "Function Parameter Ordering",
       "message": "When defining a function, parameter order is: inputs, then outputs."
       "title": "Names and Order of Includes",
       "message": "Use standard order for readability and to avoid hidden dependencies: C library
```

### Templates – JSON Format

- Templates
  - The actual markup data in question
  - Must contain a title that describes it
  - Must contain a message that is displayed
  - Can optionally contain a color that is shown in Code-Glosser

```
"category": true,
"title": "C++ (Google Style Guide)",
"body": [
   "category": true,
   "title": "Header Files",
   "body": [
       "title": "The '#define' Guard",
       "message": "All header files should have '#define' guards to prevent multiple inclusion.
     },
       "title": "Header File Dependencies",
       "message": "Don't use an #include when a forward declaration would suffice."
       "title": "Inline Functions",
       "message": "Define functions inline only when they are small, say, 10 lines or less."
       "title": "The -inl.h Files",
        "message": "You may use file names with a -inl.h suffix to define complex inline functions
        "title": "Function Parameter Ordering",
       "message": "When defining a function, parameter order is: inputs, then outputs."
        "title": "Names and Order of Includes",
        "message": "Use standard order for readability and to avoid hidden dependencies: C library
```

# Templates – Other Languages

JSON YAML

```
"category": true,
"title": "C++ (Google Style Guide)",
"body": [
    "category": true,
   "title": "Header Files",
   "body": [
        "title": "The '#define' Guard",
        "message": "All header files should have '#define' guards to prevent multiple inclusion. The format of
        "title": "Header File Dependencies",
        "message": "Don't use an #include when a forward declaration would suffice."
        "title": "Inline Functions",
        "message": "Define functions inline only when they are small, say, 10 lines or less."
        "title": "The -inl.h Files",
        "message": "You may use file names with a -inl.h suffix to define complex inline functions when needed
        "title": "Function Parameter Ordering",
        "message": "When defining a function, parameter order is: inputs, then outputs."
        "title": "Names and Order of Includes",
        "message": "Use standard order for readability and to avoid hidden dependencies: C library, C++ librar
```

```
category: true
title: C++ (Google Style Guide)
body:
  - category: true
    title: Header Files
    body:
      - title: 'The ''#define'' Guard'
        message: >-
          All header files should have '#define' guards to prevent multiple
          inclusion. The format of the symbol name should be
          <PROJECT> <PATH> <FILE> H .
      - title: Header File Dependencies
        message: 'Don''t use an #include when a forward declaration would suffice.'
      - title: Inline Functions
        message: >-
          Define functions inline only when they are small, say, 10 lines or
          less.
      - title: The -inl.h Files
        message: >-
          You may use file names with a -inl.h suffix to define complex
          inline functions when needed.
      - title: Function Parameter Ordering
        message: >-
          When defining a function, parameter order is: inputs, then
      - title: Names and Order of Includes
        message: >-
          Use standard order for readability and to avoid hidden
          dependencies: C library, C++ library, other libraries' .h, your
          project's .h.
```

# Implementation of Code-Glosser

The "Interesting" Design and Implementation details

# Syntax Highlighting

- Code-Glosser originally a NetBeans plugin
  - NetBeans only allows Java Swing
    - Java Swing has extremely minimal support for HTML and CSS, no JavaScript
- Need to support any language for it to become truly useful
  - Found 'highlight.js' library
    - Supports 169 languages and 77 styles
    - Works by executing a JavaScript function on page load to add CSS Tags around code for syntax highlighting
      - Remember: Java Swing does not support JavaScript
  - Need a way to execute JavaScript, and extract the changed HTML after page load
    - JavaScript is available in JavaFX, and so switched to an independent platform
      - Needs to be a headless browser so as not to disturb user.
  - Set the current style.css and extracted HTML to display
- Need to be usable offline
  - Library downloaded and coupled with Code-Glosser
- Exported HTML needs to be independent
  - Cannot rely on a relative CSS file
  - Since JavaScript is already executed in JavaFX WebView, can embed CSS for both Markup and Style

### Java Swing and Concurrency — Background

- Java Swing has one UI Thread
  - Called the "AWT Dispatch Thread"
  - In charge of updating the UI
  - Thread used by default
- Problem
  - When performing long-running tasks, UI will not update and will 'freeze'
    - UI will no longer be responsive as it cannot return until it finishes the task.
- Naïve Solution
  - "Throw more threads at the problem until it goes away"
  - Only the UI Thread is allowed to manipulate the UI
    - GUI components are not 'thread-safe'
  - Having multiple threads process different UI events simultaneously can result in undefined behavior without proper synchronization or communication
    - Synchronization is a huge bottleneck and can end up making the code perform even worse than before
      - Non-Blocking synchronization is over-complicated (and VERY difficult) for plain old GUI work
    - Communication through Message-Passing is viable, but how can we do so?

# Handling UI Events – The Problem

- UI Events can occur at anytime, even while processing another event
- UI Events may need to notify multiple components
  - These components may need to react and notify other components based on certain conditions
    - Including the component that notified it
      - Events need to flow both ways
- What about IO Events
  - IO Event A network call or reading from hard drive
  - All IO Bound tasks should not be performed on the UI Thread
    - IO Bound "Time needed is based on speed of the IO Device (I.E: Hard Drive), not CPU."
    - CPU Bound "Time needed is based on speed of CPU"
  - Need to perform these on a background thread...
- How do we keep this extensible
  - How do we not tightly couple components together
  - How do we keep the control flow understandable
    - How do we model it
  - How can it be improved and extended upon with ease

# Handling UI Events – The Model

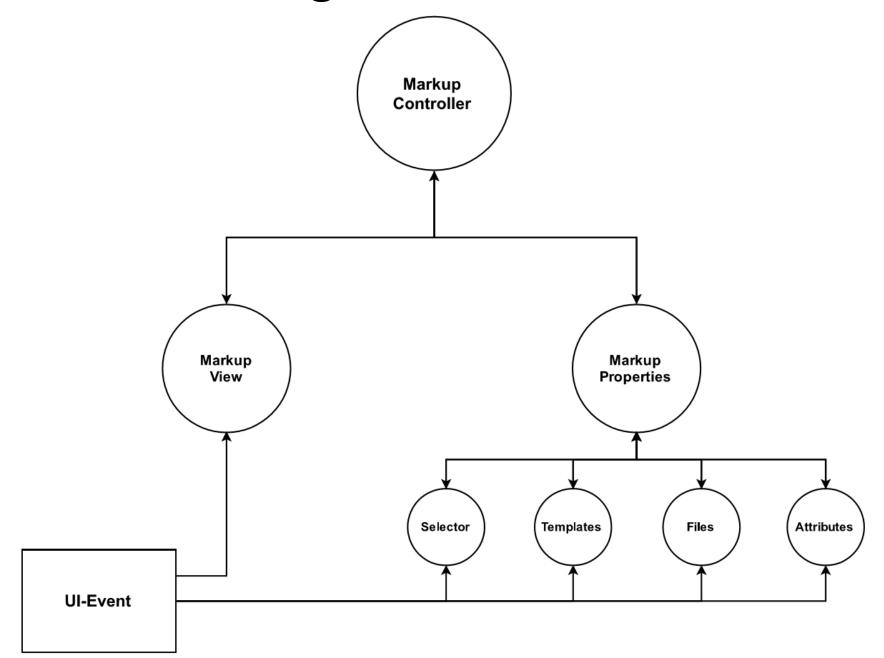

# Handling UI Events – The Solution

- Push-Based Event Notifications
  - EventBus
    - Uses RxJava's Observable and Observer implementations
      - Observable "A 'publisher' that emits items that can be observed."
      - Observer "A 'subscriber' that observes the items emitted by the 'publisher' Observable."
    - Can "connect" to other *EventBus*' that send/receive to/from us
      - Each component maintains an *EventBus*
  - EventProcessor
    - Processes *Events* received over an *EventBus*
    - Sends *Events* over the *EventBus*
- Responsiveness
  - All processing is performed in a single background thread
    - A single background thread greatly reduces complexity of multithreading
  - UI updates are performed on the Swing UI Thread
    - Keeps the UI from "freezing"
- Extensibility
  - Very easy to add, modify, or even remove an EventProcessor
    - Simple as registering/unregistering on the *EventBus*

### Event

- Each *Event* is made of a *sender*, a recipient, a descriptor, and an opaque data reference
  - sender Who sent this Event
  - recipient Who will receive this *Event*
  - *descriptor* What this *Event* is
    - The meaning is up to the sender and recipient to find out.
  - data Data associated with this Event
    - The meaning is coupled to the *descriptor*
- Optimization (Assuming HotSpot JVM)
  - Size of 4 + 4 + 4 + 4 + 8 = 24 bytes
    - 4 References + 8 Byte Object Header
    - Compressed oops
      - Pointers (references) are 32-bits (4 bytes) in size, even on a 64-bit system
      - How Objects are allocated on an 8-byte alignment; these 32-bit pointers are scaled to a factor of 8 and added to a 64-bit base address
  - Garbage Collection
    - Events are immutable and short-lived
      - Only used by a single EventProcessor
    - Contained in the "young" generation

```
// Fields to determine WHO sent it, WHO this is for, and WHAT this event is
public final String sender;
public final String recipient;
public final String descriptor;
// The data that is associated with this event. The actual type and how it is
// used is up to the sender and intended recipient to determine.
public final Object data;
* Create an instance of an Event. This is used over the constructor in case
 * we make some further changed and/or optimizations.
* Sparam from Who are we?
* Sparam to Who should see this?
 * Sparam what What kind of event is this?
* Sparam data What is the event data?
 * Breturn Event encoded.
public static Event of (String from, String to, String what, Object data) {
    return new Event (from, to, what, data);
* Ignores the passed parameter in favor of returning an empty Observable. This
 * is needed for when handling events that do not need propagation without needing
 * to interrupt the control flow with explicit checks.
 * Sparam ignored
 * @return
public static Observable (Event) empty (Object ignored) (
    return Observable.empty();
private Event (String sender, String recipient, String descriptor, Object data) {
    this.sender = sender;
    this.recipient = recipient;
    this.descriptor = descriptor;
    this.data = data;
public String toString() {
    return "Event: (Sender: " + sender + ", Recipient: " + recipient + ", Descriptor: \"" + descriptor + "\")";
public String toString(Function<Event, String> asString)
    return "Event: (Sender: " + sender + ", Recipient: " + recipient + ", Descriptor: \"" + descriptor + "\")";
```

### **EventBus**

- Handling Incoming Events
  - Filter out any Event not meant for us
  - Event Logging
  - Defer processing to EventProcessor
    - flatMap allows them to return zero or more Events through an Observable
    - The *Observable* can have associated with it it's own processing
      - I.E: IO Processing, Interval or delayed *Events*
  - Handled (by default) on the background worker thread
    - Although the *EventProcessor* may switch back and forth between threads and schedulers
  - Error Handling
    - When an error occurs in any stage of the pipeline, such as an uncaught Exception, the handler will be invoked and processing will halt
  - Broadcast any outgoing Events
    - If the EventProcessor returned any, we broadcast them

```
public EventBus (EventProcessor processor, String id) {
    this.id = id:
    // Handle receiving events
    ingoingEvent
            // Only accept events if they are addressed to use
            .filter(e -> e.recipient.equals(id))
            // Log any and all events
            .doOnNext(e -> LOG.info(e.toString()))
            // Defer processing. The processor is free to go between schedulers
            // all they like, and may return zero or more Events.
            .flatMap(processor::process)
            // All events received are processed by the background worker thread.
            .subscribeOn (Globals.WORKER THREAD)
            // If it emits any events, send them as outgoing. Any errors will cause
            // a runtime exception and termination! In the future, there will be
            // a way to recover from errors that are recoverable, but that will be
            // implemented based on need.
            .subscribe(outgoingEvent::onNext, this::onError);
private void onError(Throwable ex) (
    // Dump stack frame
    LOG.log(Level.SEVERE, "Error while processing event: {0}", ex.getMessage());
    LOG. severe (Stream
            .of(ex.getStackTrace())
            .map(Object::toString)
            .collect(Collectors.joining("\n")));
   // User informed of critical error before exiting.
   JOptionPane.showMessageDialog(null, "Error while processing an event!!!\n"
            + "A stacktrace has been written to the log file, 'log.txt'.\n"
            + "Please Submit this to the developer: LouisJenkinsC5@hotmail.com\n"
            + "Error Message: " + ex.getMessage(), "Critical Error", JOptionPane.ERROR MESSAGE);
    System.exit(1);
```

### **EventProcessor**

- Processing Events
  - Handle the *Event* based on the *sender* 
    - We already know that this *Event* is meant for us, but now we can determine WHO sent it.
  - Handle how to process the Event based on descriptor
    - Since we know WHO sent it, we can use the sender's constants to determine WHAT it is.
  - Process the Event
    - Since we know precisely WHO and WHAT, we know HOW we can process it.
  - Reactively send *Events* 
    - If it warrants it, we can send our own *Events*, or none
      - Can return zero element with *Observable.empty()*.
- What about UI Events
  - Note: Only the UI Thread may interact with the UI
  - An Event that requires updating the UI may be enqueued to the AWT Dispatch Thread's Event Queue
    - This is handled asynchronously with respect to our worker thread
  - UI Events are dispatched sequentially and in encounter order
    - We do not need to wait for the UI Thread to finish it's work, as they will be performed in the order they are added
      - Not a race condition

```
public Observable<Event> process(Event e) {
   switch (e.sender) {
        case Event. MARKUP CONTROLLER:
            switch (e.descriptor) {
                case MarkupController.NEW MARKUP:
                    return newMarkup((Markup) e.data);
                case MarkupController. DISPLAY MARKUP:
                    return displayMarkup((Markup) e.data);
                case MarkupController.RESTORE MARKUPS:
                    return restoreMarkups((List<Markup>) e.data);
                case MarkupController.REMOVE MARKUP:
                    return removeMarkup((Markup) e.data);
                case MarkupController. SELECTED ID RESPONSE:
                    return selectedIdResponse((Markup) e.data);
                default:
                    throw new RuntimeException("Bad Custom Tag from MarkupController!");
        case Event. PROPERTY ATTRIBUTES:
            switch (e.descriptor) {
                case PropertyAttributes. TEXT CHANGE:
                    return textChange((String) e.data);
                case PropertyAttributes.COLOR CHANGE:
                    return colorChange ((Color) e.data);
                    throw new RuntimeException ("Bad Custom Tag from PropertyAttributes!");
        case Event. PROPERTY FILES:
            switch (e.descriptor) {
                case PropertyFiles.FILE SELECTED:
                    return fileSelected ((Path) e.data);
                    throw new RuntimeException("Bad Custom Tag from PropertyFiles!");
        case Event. PROPERTY SELECTOR:
            switch (e.descriptor) {
                case PropertySelector.SELECTED ID:
                    return selectedId((String) e.data);
                default:
                    throw new RuntimeException ("Bad Custom Tag from PropertySelector!");
        case Event. PROPERTY TEMPLATES:
            switch (e.descriptor) (
                case PropertyTemplates.APPLY TEMPLATE:
                    return applyTemplate((Markup) e.data);
        default:
            throw new RuntimeException ("Bad Sender!");
public EventBus getEventEngine() {
   return engine;
```

### **Event Sourcing**

- Logging
  - Log files contain the exact sequence of events that occur in the system
    - Describes WHEN the event occurs, WHO sent it, WHO is the intended receiver, and WHAT the event is.
  - Makes it easier to debug problems that potential clients may face
    - Easy for me to determine where and what caused the issue by examining the log file

```
(Thu Jan 19 17:26:14 EST 2017) [INFO] ~edu.bloomu.codeglosser.Events.EventBus lambda$new$1~

Message: "Event: {Sender: PropertyFiles, Recipient: MarkupProperties, Descriptor: "File Selected"}"
(Thu Jan 19 17:26:14 EST 2017) [INFO] ~edu.bloomu.codeglosser.Events.EventBus lambda$new$1~

Message: "Event: {Sender: MarkupProperties, Recipient: MarkupController, Descriptor: "File Selected"}"
(Thu Jan 19 17:26:14 EST 2017) [INFO] ~edu.bloomu.codeglosser.Events.EventBus lambda$new$1~

Message: "Event: {Sender: MarkupController, Recipient: MarkupProperties, Descriptor: "Restore Markup"}"
(Thu Jan 19 17:26:14 EST 2017) [INFO] ~edu.bloomu.codeglosser.Events.EventBus lambda$new$1~

Message: "Event: {Sender: MarkupController, Recipient: MarkupView, Descriptor: "Display Selected File"}"
(Thu Jan 19 17:26:14 EST 2017) [INFO] ~edu.bloomu.codeglosser.Events.EventBus lambda$new$1~

Message: "Event: {Sender: MarkupProperties, Recipient: PropertySelector, Descriptor: "Clear Selections"}"
(Thu Jan 19 17:26:14 EST 2017) [INFO] ~edu.bloomu.codeglosser.Events.EventBus lambda$new$1~

Message: "Event: {Sender: MarkupProperties, Recipient: PropertyAttributes, Descriptor: "Clear Attributes"}"
(Thu Jan 19 17:26:14 EST 2017) [INFO] ~edu.bloomu.codeglosser.Events.EventBus lambda$new$1~

Message: "Event: {Sender: MarkupProperties, Recipient: PropertyAttributes, Descriptor: "Clear Attributes"}"
(Thu Jan 19 17:26:14 EST 2017) [INFO] ~edu.bloomu.codeglosser.Events.EventBus lambda$new$1~

Message: "Event: {Sender: MarkupProperties, Recipient: PropertySelector, Descriptor: "Restore Selections"}"
```

# Example: Selecting a File

- User Selects a new file in PropertyFiles
- PropertyFiles notifies MarkupProperties of file name
- 3. MarkupProperties notifies PropertyAttributes to clear back to default state.
- MarkupProperties notifies PropertySelector to clear it's adapter of all entries (as they are no longer valid)
- MarkupProperties notifies MarkupController of file name
- MarkupController checks if a previous session for this File exists.
  - If yes, goto 7, else goto 9
- 7. MarkupController notifies MarkupProperties of a list of Markups to restore the state of
- MarkupProperties notifies Selector to add all entries to it's adapter (in lexicographical order)
- MarkupController notifies MarkupView with file contents and markup highlight bounds if applicable
- 10. MarkupView passes a syntax highlighted version of the file contents to it's view-model and adds highlighting for all sent highlight offsets.

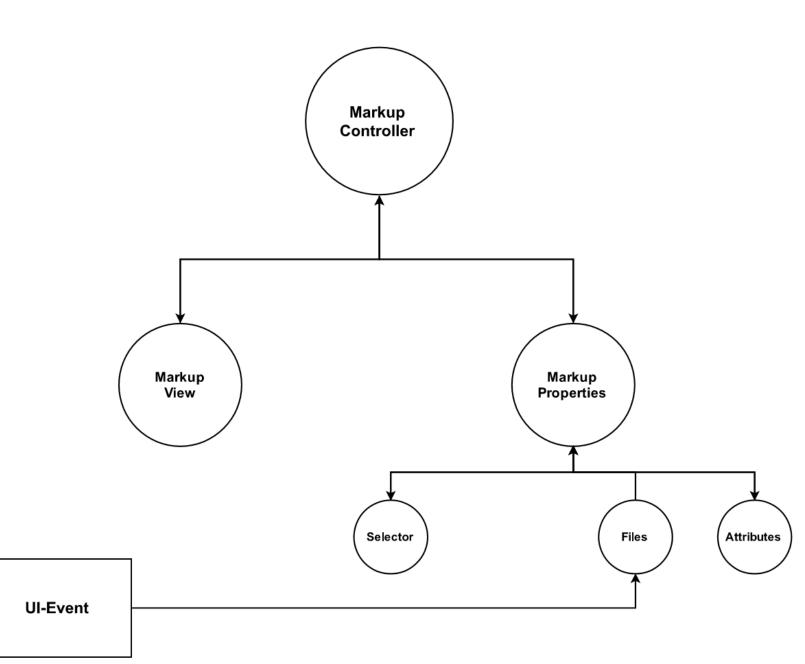

# Conclusion

Final Words and Thoughts

# Software Engineering

- A simple idea becomes that much more when production is on the line
  - Bugs, error handling, arch-specific issues, etc.
    - "That doesn't happen when I run it on my machine"
  - Maintenance
    - The job isn't over once it is released
      - New features need to be added
      - Bugs need fixing
- It isn't always "fun"
  - Even if there is nothing new to learn, the obligations still remain
  - Spent 250+ hours on this
    - Lost interest about 1/5 of the way
      - Still had to do it
- Not something I want to do again
  - At least not unpaid...
  - Solidified my resolve to go to graduate school for my PhD
    - Prefer theory anyway

## Final Thoughts

- Code-Glosser took a long time to make, but if people use it, then it was worth it
  - A lot of thought was put into its design
  - A lot of time was put into its implementation
- Distribution
  - https://github.com/LouisJenkinsCS/Code-Glosser/releases
- Bug Reporting and Feature Requests
  - File an issue using GitHub's bug tracker
  - <a href="https://github.com/LouisJenkinsCS/Code-Glosser/issues">https://github.com/LouisJenkinsCS/Code-Glosser/issues</a>